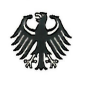

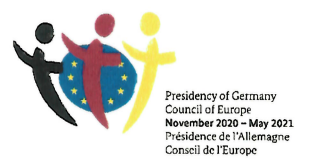

# Franziska Giffey

Bundesministerin

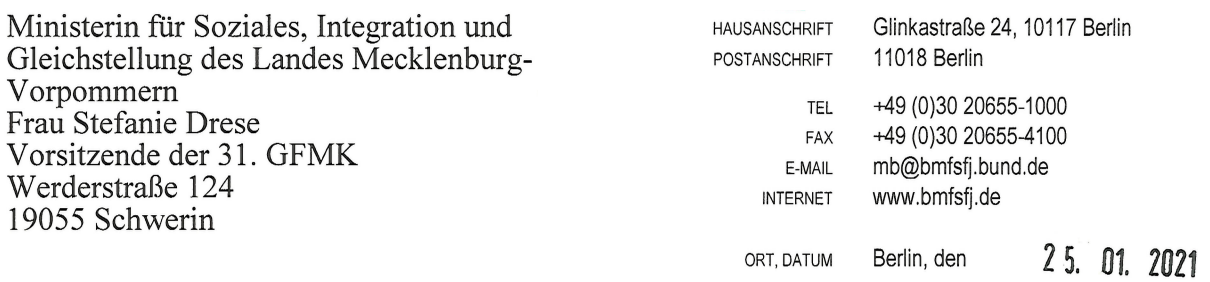

Sehr geehrte Frau Kollegin,

mit Schreiben vom 3. August und 19. November 2020 bat mich die letztjährige Vorsitzende der GFMK, Frau Ministerin Monika Bachmann, die unter ihrem Vorsitz gefassten Beschlüsse der 30. GFMK am 25. Juni und 18. Oktober 2020 zu prüfen und die GFMK bei der Umsetzung zu unterstützen.

Anbei übersende ich Ihnen gemäß Punkt 6.5 der Geschäftsordnung der GFMK die Stellungnahme zu den Beschlüssen der 30. GFMK.

Mit freundlichen Grüßen

Rantitha Jez

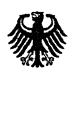

 $\epsilon_{\rm s}$ 

Bundesministerium für Familie, Senioren, Frauen und Jugend

Berlin, 7. Januar 2021

Stellungnahme<sup>1</sup> zu den Beschlüssen der 30. Konferenz der Gleichstellungsund Frauenministerinnen, -minister, -senatorinnen und -senatoren der Länder (30. GFMK)

Sonderkonferenz am 25. Juni 2020 Umlaufbeschlüsse vom 14. Oktober 2020

<sup>&</sup>lt;sup>1</sup> Gemäß Punkt 6.5 der Geschäftsordnung der GFMK werden ausschließlich Stellungnahmen zu den Beschlüssen verfasst, die sich explizit direkt an das BMFSFJ und oder an die Bundesregierung wenden.

#### **TOP 3.1**

#### Entschließung "Digitaler Wandel – neue Herausforderungen für

#### die Frauen- und Gleichstellungspolitik"

- 1. Digitalisierung prägt mit hohem Tempo die Entwicklung von Gesellschaft, Arbeit und Wirtschaft. Sie treibt Forschung und technologische Entwicklungen voran und ist in vielen Branchen Wirtschaftsfaktor mit erheblichem Potential. Die Corona-Pandemie wird die Entwicklung noch beschleunigen und in allen gesellschaftlichen Bereichen einen Digitalisierungsschub zur Folge haben.
- 2. Die damit verbundenen wachsenden Datenmengen, die zunehmende Vernetzung und der ungleiche Zugang zur Informationstechnologie werfen nicht nur technische, sondern auch gesellschaftspolitische, rechtliche und ethische Fragen auf.
- 3. Aktuelle Befunde zeigen, dass frauen- und gleichstellungspolitische Aspekte bislang in der Digitalisierungsdebatte nicht hinreichend berücksichtigt werden. Die GFMK sieht es als ihre Aufgabe an, bei fortschreitender Digitalisierung sicherzustellen, dass Chancen geschlechtergerecht genutzt und Risiken minimiert werden können.

Besonderes Augenmerk verdient die Tatsache, dass mit dem digitalen Wandel neue Formen der datenbasierten und algorithmischen Diskriminierung entstehen, denen durch Aufklärung und geschlechtergerechte Verhaltensregeln (Kodizes) zum Umgang mit algorithmischen Systemen entgegengetreten werden muss.

- 4. In Deutschland trifft Digitalisierung auf einen Arbeitsmarkt, der traditionell viele geschlechtsspezifische Verwerfungen aufweist. Diese zeigen sich in Zeiten der Corona-Pandemie besonders deutlich. So beziffert das Deutsche Institut für Wirtschaftsforschung den Frauenanteil in den systemrelevanten Berufen auf etwa 75 Prozent. Es ist ein nicht hinnehmbarer gesellschaftlicher Widerspruch, dass trotz hoher Nachfrage – insbesondere nach Pflege- und Erziehungspersonal - und trotz schwieriger Arbeitsbedingungen die Einkommen in diesen Bereichen niedrig bleiben.
- 5. Digitalisierung und Gendergerechtigkeit müssen in der Bildungs-, Sozial- und Arbeitsmarktpolitik stärker zusammen gedacht werden. Nur dann ist es möglich, die zweifellos vorhandenen Potenziale der Digitalisierung zur Verringerung der Gender Gaps zu nutzen.

Aus frauen- und gleichstellungspolitischer Sicht gilt: Die Digitalisierung wird nicht automatisch die Geschlechterverhältnisse verändern. Vielmehr müssen nach wie vor bestehende Benachteiligungen weiter abgebaut werden, damit Frauen die Chancen des digitalen Wandels für sich nutzen können.

- II. Die GFMK sieht vor diesem Hintergrund Handlungsbedarf:
- 1. Chancen und Risiken der Digitalisierung für Frauen müssen entlang der Lebensphasen und wichtigen Knotenpunkte im Erwerbsverlauf bewertet werden, damit ökonomische Risiken für Frauen, wie verminderte Aufstiegschancen, reduzierte Einkommen und geringere Renten für diejenigen, die die Hauptverantwortung für die Sorgearbeit übernehmen, weiter abgebaut werden können.

Entsprechende Weichenstellungen sind insbesondere bei der Berufswahl, beim Berufseinstieg sowie beim Wiedereinstieg nach Elternzeit nötig. Im Übrigen müssen die Voraussetzungen dafür geschaffen werden, dass Erwerbs- und Sorgearbeit gleichberechtigt für Männer und Frauen verbunden werden können (vgl. BMFSFJ - Bundesministerium für Familie, Senioren, Frauen und Jugend (2017): Zweiter Gleichstellungsbericht der Bundesregierung).

2. Weitere Stellschrauben für eine Verbesserung der Erwerbsarbeits- und Karrierechancen von Frauen in der digitalen Transformation sind in der gerechten Teilhabe an Entscheidungs- und Führungspositionen in Politik und Wirtschaft, bei gleichzeitiger Verbesserung der strukturellen Rahmenbedingungen zu sehen.

Insbesondere müssen Frauen stärker an der Diskussion über die technischen, politischen und ethischen Fragen beteiligt sein, die mit der Digitalisierung und den damit verbundenen wachsenden Datenmengen, dem Einsatz Künstlicher Intelligenz und der zunehmenden Vernetzung aufgeworfen sind.

- 3. In der Corona-Krise hat sich bestätigt, dass digitale Technologien weitgehend krisenfest sind. Öffentliche und private Arbeitgeber investieren derzeit verstärkt in den Ausbau digitaler Infrastruktur. Dieses Momentum gilt es für den weiteren Ausbau des Zugangs zu Digitalisierung und in Folge auch von mobilen und flexiblen Arbeitsformen zu nutzen. Viele Verwaltungen und Unternehmen mussten in Rekordzeit mobiles Arbeiten aus dem Homeoffice ermöglichen und konnten dabei vielfach feststellen, dass Arbeitsergebnisse keineswegs unter mobilem Arbeiten leiden.
- 4. Gleichzeitig gilt es die mit dieser Entwicklung verbundenen Gefahr eines Rückfalls in traditionelle Rollenmuster entgegenzuwirken. Es müssen für das mobile Arbeiten Voraussetzungen und Rahmenbedingungen geschaffen werden, die zu mehr Geschlechtergerechtigkeit führen. Ein Beitrag dazu wären Regeln zur Begrenzung der Erreichbarkeit sowie flankierende Maßnahmen zur gleichmäßigen Verteilung von Erwerbs- und Sorgearbeit zwischen Männern und Frauen. Unternehmen müssen weiter dafür sensibilisiert werden, dass weder Frauen noch Männern Nachteile aus der Übernahme von Sorgearbeit entstehen dürfen.
- 5. Digitale Bildung ist nicht nur für die schulische Bildung, sondern auch für die berufliche Ausund Weiterbildung von Frauen eine Frage von Bildungsgerechtigkeit und Chancengleichheit.

Frauen sind bislang bei der betrieblichen Weiterbildung deutlich unterrepräsentiert, sowohl was die Teilnahmequoten als auch den Stundenumfang betrifft. Onlineweiterbildungsangebote und E-Learning-Programme sind Möglichkeiten, die eine orts- und zeitunabhängige (Weiter-)Qualifizierung eröffnen. Sie sollten Frauen und Männern gezielt angeboten werden, damit Väter und Mütter sowie Pflegende unbezahlte Sorgearbeit und berufliches Engagement besser vereinbaren können.

Besondere Berücksichtigung muss dabei die Schaffung von Möglichkeiten eines verstärkten Einsatzes digitaler Instrumente im Rahmen des Spracherwerbs sowie der beruflichen Qualifizierung von Migrantinnen und Migranten finden.

- 6. Mit der sogenannten Plattformökonomie hat sich ein neuer Arbeitsmarkt entwickelt, der insbesondere für (selbständige) Frauen, die sowohl ortsgebundene als auch ortsunabhängige digitale Dienstleistungen anbieten können, neue Chancen eröffnet. Arbeit, die über digitale Plattformen vermittelt wird, ist bereits in großem Umfang Frauenbeschäftigung, die bislang noch weitestgehend außerhalb arbeitsrechtlicher Regelungen geleistet wird. Die Bundesregierung ist in diesem Zusammenhang aufgefordert, entsprechende arbeits- und sozialrechtliche Regelungen zu schaffen.
- 7. Nicht zuletzt haben die Erfahrungen während der Dauer der Kontaktbeschränkungen deutlich gezeigt, dass der Frage, welchen Beitrag Technik und Digitalisierung zu einem guten

Leben und damit auch zu sozialer Teilhabe für alle Mitglieder unserer Gesellschaft leisten, grundsätzlich mehr Aufmerksamkeit geschenkt werden muss.

Die Bundesregierung wird daher dringend gebeten, den Breitbandausbau zügig und flächendeckend voranzutreiben, entsprechende technische Ausstattung auch für Familien und Alleinstehende mit geringem Einkommen zu ermöglichen sowie zielgruppengerechte Anwendungsfortbildungen (etwa in virtuellen Mehrgenerationenhäusern) zu fördern.

8. Die GFMK begrüßt den von der Bundesregierung in Auftrag gegebenen Dritten Gleichstellungsbericht, insbesondere die Befassung mit der Frage, welche Weichenstellungen erforderlich sind, um die Entwicklungen in der digitalen Wirtschaft so zu gestalten, dass Frauen und Männer gleiche Verwirklichungschancen haben. Die GFMK erwartet von der Sachverständigenkommission weitere konkrete Vorschläge für eine geschlechtergerechte Gestaltung der digitalen Transformation.

#### Stellungnahme

Die Bundesregierung begrüßt den Entschließungsantrag und weist darauf hin, dass viele der aufgeführten Anliegen im Rahmen des Dritten Gleichstellungsberichts aufgegriffen werden. Derzeit erstellt eine unabhängige Sachverständigenkommission unter Vorsitz von Frau Prof. Dr. Yollu-Tok das Gutachten zum Berichtsauftrag zu gleichen Verwirklichungschancen von Frauen und Männern in der digitalen Wirtschaft. Das Gutachten wird Ende Januar 2021 an Frau Ministerin Giffey übergeben. Zusammen mit der Stellungnahme der Bundesregierung wird der Dritte Gleichstellungsbericht voraussichtlich im Mai 2021 dem Kabinett vorgelegt.

Die angesprochenen Themen: Daten und Zugang zu IKT, diskriminierungsfreie Algorithmen, mobiles Arbeiten und gleichberechtigte Vereinbarkeit von Erwerbs- und Sorgearbeit von Frauen und Männern, die Bedeutung der Weiterbildung und -qualifizierung von Frauen zur Beteiligung von Frauen an der Gestaltung des digitalen Wandels, Chancen und Risiken der Plattformökonomie werden auch im Gutachten zum Dritten Gleichstellungsbericht aufgegriffen. Die Bundesregierung sieht mit großem Interesse den Handlungsempfehlungen der Sachverständigenkommission entgegen.

zu II.1: Es ist die Aufgabe der Politik auf allen föderalen Ebenen, die Bedingungen für eine gleichberechtigte Teilhabe von Frauen und Männern an Erwerbs- und Sorgearbeit zu schaffen. Die Bundesregierung hat, auf den Zweiten Gleichstellungsbericht der Bundesregierung aufsetzend, im Juli 2020 eine nationale Gleichstellungsstrategie vorgelegt, und sich darin zum Ziel gesetzt, "eine gleichberechtigte Verteilung von Erwerbsarbeit und unbezahlter Sorgearbeit zwischen Frauen und Männern [zu] fördern" und hat dieses Ziel mit Maßnahmen unterlegt. Als Grundlage für die Weiterentwicklung des Politikfeldes kann das in einem EU-gefördertem Projekt entwickelte Dossier "Kinder, Haushalt, Pflege - wer kümmert sich?" dienen. Für eine breite Verankerung des Themas wird die Arbeit des neuen zivilgesellschaftlichen Bündnisses "Sorgearbeit fair teilen" gefördert.

zu II.2: Die Bundesregierung teilt die Auffassung, dass bei der weiteren Digitalisierung die gleichberechtigte Teilhabe von Frauen an Führungspositionen bei gleichzeitiger Verbesserung der strukturellen Rahmenbedingungen im Blick gehalten werden muss. Unabhängig davon soll mit einem Zweiten Führungspositionen-Gesetz die Teilhabe von Frauen an Führungspositionen gefördert werden. Der Gesetzentwurf wurde am 6. Januar 2021 vom Bundeskabinett beschlossen und befindet sich nun im parlamentarischen Verfahren.

zu II.3 und II.4: Die Corona-Pandemie hat das mobile und flexible Arbeiten aus dem Homeoffice stark beflügelt. Auf Grundlage des Koalitionsvertrags wird derzeit der Entwurf eines Gesetzes zur mobilen Arbeit (Mobile Arbeit-Gesetz) vorbereitet, der darauf abzielt, die mit der Digitalisierung einhergehenden erweiterten Chancen mobiler Arbeit zur besseren Vereinbarkeit von beruflichen und familiären Pflichten zu nutzen (Auskunftsrecht). Auch die Sachverständigenkommission für den Dritten Gleichstellungsbericht befasst sich in ihrem Gutachten mit der Fragestellung erforderlicher gesetzlicher Rahmenbedingungen für Beschäftigte im Homeoffice.

zu II.5 und II.7: Digitale Bildung darf mit beruflicher Aus- und Weiterbildung nicht enden. Gerade ältere Frauen nach dem Erwerbsleben müssen in die Lage versetzt werden, mit dem rasanten digitalen Wandel unserer Gesellschaft Schritt halten zu können. Der Achte Altersbericht der Bundesregierung ("Ältere Menschen und Digitalisierung")<sup>2</sup> macht darauf zurecht aufmerksam, denn digitale Kompetenzen werden mehr und mehr zur Voraussetzung von Teilhabe an der Gesellschaft. Zwischen älteren Frauen und älteren Männern gibt es deutliche Unterschiede in der digitalen Kompetenz und damit auch in der Nutzung und im Umgang mit digitalen Technologien: Ältere Frauen haben in den zurückliegenden zehn Jahren zwar deutlich aufgeholt, derzeit sind aber beispielsweise nur 39 % der über 80-jährigen Onliner Frauen, während sie in dieser Altersgruppe zwei Drittel der älteren Bevölkerung insgesamt ausmachen. Wie die Sachverständigen ausführen, ist der sogenannte "digital divide" bei älteren Menschen stärker durch ihre Erwerbsbiographie geprägt. So haben ältere Frauen häufiger in technikfernen Berufen gearbeitet, waren zudem in geringerem Maße als ältere Männer erwerbstätig und verfügen entsprechend über geringere Renten. Insofern stellen auch Anschaffungskosten digitaler Technologien wie auch die Ausgaben für Bildungsangebote eine zusätzliche Zugangs- und Nutzungsbarriere dar. Die Bundesregierung wird vor diesem Hintergrund darauf achten, Maßnahmen zur digitalen Inklusion geschlechtergerecht auszugestalten, um eine bessere Teilhabe älterer Frauen zu erreichen und damit zugleich ihre Autonomie zu unterstützen.

<sup>2</sup> https://www.bmfsfj.de/bmfsfj/ministerium/berichte-der-bundesregierung/achter-altersbericht

zu II.6: Die Bundesregierung erarbeitet derzeit Eckpunkte mit Arbeits- und sozialrechtlichen Regelungen zur Plattformökonomie.

 $\mathcal{A}_i$ 

 $\overline{a}$ 

zu II.8: Es wird angeregt, dass sich die GFMK intensiv mit dem Dritten Gleichstellungsbericht der Bundesregierung befasst, wie sie dies erfolgreich mit dem Ersten und Zweiten Gleichstellungsbericht getan hat. Es ist wieder zu erwarten, dass die politikberatenden Analysen und Empfehlungen der Sachverständigenkommission auch für die Länder von Interesse sind und es Anregungen geben wird, die auch in der Landespolitik umsetzbar sind.

 $\bar{z}$ 

 $\mathcal{L}_{\mathcal{L}}$ 

# **TOP 4.1**

# Diskriminierung durch Algorithmen vermeiden durch mehr

### **Prävention und Transparenz**

- 1. Die GFMK betrachtet den Einsatz von algorithmenbasierten Entscheidungen in sensiblen Bereichen wie beispielsweise dem Arbeitsmarkt oder der Kreditwirtschaft mit Sorge und befürchtet eine Diskriminierung von Frauen und anderen vulnerablen Gruppen. Dies hat sie bereits mit einem Beschluss zur 29. Konferenz der GFMK zum Ausdruck gebracht. Sie fordert die Bundesregierung auf, die Empfehlungen der Datenethikkommission zum Umgang mit algorithmenbasierten Entscheidungen im Rahmen der "Umsetzungsstrategie Digitalisierung der Bundesregierung" zügig umzusetzen.
- 2. Die GFMK bittet die Bundesregierung, Unternehmen und Behörden, die algorithmenbasierte Entscheidungssysteme nutzen, zur Einführung verbindlicher Verhaltensregeln (Kodizes) zum Umgang mit diesen Systemen zu verpflichten und die Entwicklung von Gütesiegeln für vertrauenswürdige algorithmenbasierte Entscheidungssysteme zu prüfen.
- 3. Die GFMK ist sich einig, dass in der Bevölkerung ein Bewusstsein für bestehende Diskriminierungsrisiken geschaffen und den Bürgerinnen und Bürgern Informationen über die Möglichkeiten des persönlichen Schutzes und zur Durchsetzung von Rechten vermittelt werden müssen. Die Länder prüfen, ob und welche Initiativen sie dazu durchführen.
- 4. Da Erkenntnisse über den tatsächlichen Einsatz algorithmenbasierter Systeme und die ausgelösten Veränderungen noch weitgehend fehlen, hält die GFMK es für dringend notwendig, die Wirkmechanismen algorithmenbasierter Entscheidungen und ihre Gefährdungspotenziale auf Gleichbehandlung noch besser zu erforschen. Die Bundesregierung wird gebeten, die Förderung entsprechender Forschungsvorhaben zu prüfen.
- 5. Die GFMK bittet die Bundesregierung zu prüfen, wie für Antidiskriminierungsstellen ein rechtlich gesicherter Auskunftsanspruch eingeführt werden kann, mit dem die Erbringung von Indizien gemäß § 22 AGG erleichtert würde. Die GFMK hält es darüber hinaus für notwendig, die Antidiskriminierungsstelle des Bundes zu stärken, damit ihr die Durchführung von Verfahren zur Ermittlung möglicher Diskriminierung und die Durchsetzung von Auskunftsrechten faktisch möglich ist.
- 6. Die GFMK wird den Beschluss an die Ständige Konferenz der Innenminister und -senatoren der Länder (IMK), die Konferenz der Justizministerinnen und -minister der Länder (JuMiKo). die Wirtschaftsministerkonferenz (WMK) und die Konferenz der Verbraucherschutzministerinnen und -minister der Länder (VSMK) weiterleiten.

### Stellungnahme

Die erneute Beschäftigung der GFMK mit dem Diskriminierungspotential von Algorithmen wird begrüßt. Die Bundesregierung hat diese Frage in ihre erste Gleichstellungsstrategie<sup>3</sup> aufgenommen und wird Mitte 2021 den Umsetzungsstand bilanzieren. Darüber hinaus geht die Bundesregierung davon aus, dass die Sachverständigenkommission für den Dritten Gleichstel-

<sup>&</sup>lt;sup>3</sup> https://www.gleichstellungsstrategie.de/

lungsbericht die in Punkt 4 angesprochenen Lücken konkretisiert. Auf dieser Basis wird die Bundesregierung Folgeprojekte prüfen.

 $\frac{1}{\left\| \mathbf{a}_i \right\|}$ 

 $\mathcal{A}$ 

# **TOP 4.2**

# Geschlechtergerechte Umsetzung des Onlinezugangsgesetzes (OZG)

- 1. Die GFMK stellt fest, dass die Umsetzung des Onlinezugangsgesetzes (OZG) eine geschlechtergerechte Ausgestaltung der digitalisierten Verwaltungsleistungen nicht gewährleistet. Die GFMK fordert das Bundesministerium des Innern, für Bau und Heimat (BMI) und den IT-Planungsrat daher auf, die Umsetzung des OZG systematisch an § 2 der Gemeinsamen Geschäftsordnung der Bundesministerien (GGO) auszurichten und das Gender-Mainstreaming-Prinzip konkret umzusetzen sowie einen einschlägigen Hinweis im OZG-Umsetzungskatalog sowie im Digitalisierungsprogramm zur OZG-Umsetzung anzubringen.
- 2. Die GFMK bittet das Bundesministerium des Innern, für Bau und Heimat (BMI) und den IT-Planungsrat, gleichstellungspolitische Expertise bei der Entwicklung digitaler Lösungen konkret einzubeziehen und eine geschlechtergerechte Sprache anzuwenden.

### Stellungnahme

Das Bundesministerium des Innern, für Bau und Heimat (BMI) und der IT-Planungsrat (IT-PLR) unterstützen die konsequente Umsetzung einer geschlechtergerechten Ausgestaltung des Onlinezugangsgesetzt (OZG). Die gesetzlichen Anforderungen gemäß § 1 Abs. 2 Satz 2 BGleiG sollen dabei verbindlich eingehalten werden.

Das BMI hat sich in der Rolle der operativen Programmleitung für die Umsetzung des OZG aktiv und intensiv mit der Frage einer geschlechtergerechten Ansprache auseinandergesetzt. Vorgesehene Maßnahmen zur Unterstützung der operativen Umsetzung sind in Form von Leitlinien entwickelt und mit Gültigkeit für das Gesamtprogramm formalisiert worden. Eine entsprechende Handreichung ist im Rahmen einer Kommunikation an die Länder vollzogen worden. Diese schließt auch das Ersuchen der konsequenten Umsetzung der Handlungsempfehlungen ein. Der Erfolg der Implementierung hängt maßgeblich von der zügigen Umsetzung der Länder und Kommunen ab.

Die formalisierten Leitlinien sind auf dem OZG-Leitfaden<sup>4</sup> öffentlich zur Verfügung gestellt. Es handelt sich hierbei um klare Empfehlungen für die Themenfeldverantwortlichen auf Landesebene. Demnach richten sich Digitale Verwaltungsleistungen an Bürgerinnen und Bürger jeden Geschlechts. Von der ausschließlichen Verwendung der männlichen Form ("Bürger", "Antragsteller") wird abgeraten. Dies gilt auch für die Sprache eines Onlineantrags. In den meisten Fällen erfolgt eine korrekte Ansprache über eine direkte Adressierung, zum Beispiel: "Sie benötigen eine Meldebescheinigung" statt "Der Antragsteller benötigt eine Meldebescheinigung". Sofern eine solche Formulierung nicht möglich ist, empfiehlt sich die Verwendung

<sup>4</sup> https://leitfaden.ozg-umsetzung.de/pages/viewpage.action?pageId=4621517

neutralisierender Formulierungen wie "Die Leistung richtet sich an Studierende". In weiteren Fällen kann gendergerechte Sprache über die Verwendung eines Doppelpunktes sichergestellt werden. Entwicklungen bei der Barrierefreiheit insbesondere hinsichtlich Sehbehinderung gilt es zu berücksichtigen. Bei der Wahl der korrekten Ansprache ist das Kriterium der einfachen Nutzbarkeit und der Verständlichkeit stets im Vordergrund zu stellen. Um sicherzustellen, dass die gewählte Ansprache auch die fachlich korrekten Informationen liefert, sind die jeweils zuständigen Fachbehörden einzubeziehen. Im Hinblick auf die Angabe des Geschlechts empfiehlt das OZG-Programm, die Online-Formulare sowie Ansprachen anzupassen und die folgende Auswahl zur Verfügung zu stellen: "Mann", "Frau", "Divers", "Ohne Angabe".

Die Umsetzung der gendergerechten Sprache erzielt sowohl auf Bundesebene als auch in den Ländern und Kommunen erhebliche Fortschritte. Wesentliches Erfolgskriterium ist dabei auch Digitalisierung von Leistungen gemeinsam mit Nutzerinnern und Nutzern in sogenannten Digitalisierungslaboren. Bei der Konzipierung der Leistungen wird der definierten Servicestandards, zur OZG-Umsetzung<sup>5</sup> in eine einfache und genderneutrale Sprache, verwendet. Dennoch sind im laufenden Programm zum aktuellen Zeitpunkt (noch) nicht alle Anforderungen konsequent und flächendeckend umgesetzt, zum Beispiel beim Antrag auf Wohngeld. Diese Anforderung an eine gendergerechte Sprache wird im IT-Planungsrat adressiert und daraufhin gewirkt, geschlechtergerechte Sprache bei den digitalen Verwaltungsleistungen konsequent anzuwenden.

<sup>5</sup> https://www.onlinezugangsgesetz.de/SharedDocs/downloads/Webs/OZG/DE/posterservicestandard.pdf;jsessionid=B1B9D76AC4EC9C1AFFE92781E5B02D0C.1\_cid287? blob=public ationFile&v=6

# **TOP 4.4**

# Repräsentative empirische Studie zu digitaler Gewalt gegen Frauen

Die GFMK fordert die Bundesregierung auf.

- 1. dem bisher vernachlässigten Aspekt der Geschlechterdimension von digitaler Gewalt gegen Frauen die notwendige Aufmerksamkeit zu widmen und mit Blick auf die aus dem Übereinkommen des Europarats zur Verhütung und Bekämpfung von Gewalt gegen Frauen und häuslicher Gewalt (Istanbul-Konvention) resultierenden Pflichten digitaler Gewalt mit allen verfügbaren Mitteln entgegen zu treten,
- 2. eine repräsentative empirische Studie zu digitaler Gewalt gegen Frauen vorzulegen, um von digitaler Gewalt betroffene Frauen in Zukunft besser unterstützen und wirkungsvolle Präventionsmaßnahmen entwickeln zu können.

### Stellungnahme

Das BMFSFJ hat das Thema im Blick und fördert einige Projekte, die sich mit digitaler Gewalt gegen Frauen und dem Schutz von Frauen befassen.

Gefördert wird ein Projekt des Bundesverbands Frauenberatungsstellen und Frauennotrufe "Aktiv gegen digitale Gewalt"<sup>6</sup> und ein Projekt der Frauenhauskoordinierung "Schutz vor digitaler Gewalt unter Einbeziehung der Datensicherheit im Frauenhaus"7. Im Rahmen der Kampagne des BMFSFJ "Stärker als Gewalt" wurde das Thema digitale Gewalt aufgegriffen. Auch das Hilfetelefon "Gewalt gegen Frauen" berät betroffene Frauen, deren soziales Umfeld sowie Fachkräfte zu Problemen in Zusammenhang mit digitaler Gewalt<sup>8</sup>.

Vor dem Hintergrund der bislang einzigen Dunkelfeldstudie zu Gewalt gegen Frauen in 2004 und in Umsetzung der Istanbul-Konvention plant das BMFSFJ in Absprache mit dem Bundesministerium des Inneren, für Bau und Heimat (BMI) und dem Bundeskriminalamt (BKA) derzeit eine neue repräsentative und erstmals geschlechtervergleichende Studie zu Gewalt gegen Frauen und Männer. Diese Studie soll ein breites Spektrum von Gewaltformen in den Blick nehmen, auch die digitale Gewalt gegen Frauen wird eine Rolle spielen bei den Befragungen. Einzelheiten stehen noch nicht fest. Eine eigens für die Thematik digitale Gewalt gegen Frauen angelegte repräsentative Erhebung ist aus den genannten Gründen derzeit nicht geplant.

<sup>&</sup>lt;sup>6</sup> https://www.aktiv-gegen-digitale-gewalt.de/de/

<sup>7</sup> https://www.frauenhauskoordinierung.de/arbeitsfelder/digitale-gewalt/

<sup>8</sup> https://www.hilfetelefon.de/gewalt-gegen-frauen/digitale-gewalt.html

#### **TOP 5.1**

# Für eine kraftvolle Umsetzung der europäischen

#### Gleichstellungsstrategie 2020 - 2025

- 1. Die GFMK begrüßt die von der Europäischen Kommission am 05.03.2020 vorgelegte Gleichstellungsstrategie, die das Ziel der Gleichstellung von Frauen und Männern verfolgt. Die Europäische Union (EU) muss als treibende Kraft für die Gleichstellung wieder erkennbar sein und wichtige Impulse setzen. Die nunmehr vorgelegte Strategie bietet die Grundlage für eine strukturierte politische Debatte im Dialog zwischen der Europäischen Kommission, dem Europäischen Rat und dem Europäischen Parlament.
- 2. Die Ernennung des ersten für Gleichstellungsfragen zuständigen Kommissionsmitglieds. Helena Dalli, sowie die Einrichtung einer Task-Force für Gleichheitspolitik mit Vertreterinnen und Vertretern aller Kommissionsdienststellen ist ein richtiges Signal. Die Umsetzung der angekündigten Maßnahmen muss nun zügig erfolgen und durch den Europäischen Rat und das Europäische Parlament vorangetrieben werden.
- 3. Die GFMK fordert die Bundesregierung auf, ein Schwerpunktthema der Gleichstellungsstrategie – die Bekämpfung von häuslicher Gewalt und Gewalt gegen Frauen – im Rahmen der deutschen Ratspräsidentschaft auf die Tagesordnung zu setzen. Sie sollte sich im Europäischen Rat aktiv für den Beitritt der Europäischen Union zum Übereinkommen des Europarats zur Verhütung und Bekämpfung von Gewalt gegen Frauen und häuslicher Gewalt, auch bekannt als Istanbul-Konvention, sowie die Ratifikation des Übereinkommens durch alle Mitgliedstaaten der Europäischen Union einsetzen. Sollte dies nicht geschehen, bittet die GFMK die deutsche Ratspräsidentschaft, sich gemeinsam mit der Europäischen Kommission und dem Europäischen Parlament dafür stark zu machen, Maßnahmen vorzuschlagen, mit denen die gleichen Ziele wie mit dem Übereinkommen erreicht werden und bestimmte Formen geschlechtsspezifischer Gewalt in die Liste von EU-Straftatbeständen nach Artikel 83 Absatz 1 des Vertrages über die Arbeitsweise der Europäischen Union (AEUV) aufzunehmen.
- 4. Die GFMK fordert die Bundesregierung dazu auf, sich im Rahmen der deutschen Ratspräsidentschaft für die in der Gleichstellungsstrategie geforderte europaweite Bekämpfung von Online-Gewalt gegen Mädchen und Frauen in Form von Hassrede und Mobbing einzusetzen und darauf hinzuwirken, dass Online-Plattformen stärker als bislang in die Pflicht genommen werden.
- 5. Die GFMK begrüßt die zentrale Thematisierung der gesellschaftlichen und wirtschaftlichen Teilhabe von Frauen in der Gleichstellungsstrategie. Sie fordert die Bundesregierung auf. sich im Rahmen der deutschen Ratspräsidentschaft für eine EU-weite Förderung der stärkeren Beteiligung von Frauen am Arbeitsmarkt und in naturwissenschaftlich-technischen wie auch Berufen des digitalen Sektors zu engagieren. Weiterhin fordert sie die Bundesregierung auf, Maßnahmen zur Bekämpfung des Lohnunterschiedes auf europäischer Ebene zu unterstützen.
- 6. Um eine stärkere Beteiligung von Frauen in Führungspositionen herbeizuführen und die so genannte "gläserne Decke" zu durchbrechen, fordert die GFMK die Bundesregierung dazu auf, während der deutschen Ratspräsidentschaft den Richtlinienvorschlag zur Gewährleistung einer ausgewogeneren Vertretung von Frauen und Männern in den Leitungsorganen von Unternehmens zu unterstützen und sich im Europäischen Rat für die Aufhebung der Blockade dieser Richtlinie einzusetzen.

7. Die GFMK bittet die Bundesregierung, im Rahmen der deutschen Ratspräsidentschaft auf eine verstärkte Wahrnehmung und Teilhabe von Roma-Frauen in allen gesellschaftlichen Bereichen hinzuwirken. Die Rechte von Roma-Frauen sollten auch im Rahmen möglicher Beitrittsverhandlungen mit den Westbalkan-Staaten thematisiert werden.

#### Stellungnahme

Schwerpunkt der deutschen Präsidentschaft im Rat der Europäischen Union (EU-Ratspräsidentschaft) im Bereich Gleichstellung von Frauen und Männern waren der Gewaltschutz von Frauen und die Gleichstellung von Frauen und Männern im Erwerbsleben. Beim informellen Treffen der EU-Gleichstellungsministerinnen und -minister am 20. November 2020 haben 22 EU-Mitgliedstaaten beschlossen, eine europaweite Hilfetelefonnummer für gewaltbetroffene Frauen einzuführen, unter der die jeweiligen nationalen Hilfetelefone erreicht werden können. Der formale Prozess wurde während der deutschen Ratspräsidentschaft eingeleitet und soll unter der Trio-Präsidentschaft fortgeführt werden.

Während der deutschen EU-Ratspräsidentschaft sind im Bereich Gleichstellung von Frauen und Männern im Erwerbsleben Ratsschlussfolgerungen zur Reduzierung des Gender Pay Gaps in Europa im Dezember 2020 verabschiedet worden<sup>9</sup>. Die Ratsschlussfolgerungen enthalten konkrete politische Handlungsempfehlungen zu der Frage, wie die einzelnen EU-Mitgliedstaaten eine gerechtere Aufteilung von bezahlter Erwerbs- und unbezahlter Sorgearbeit zwischen Frauen und Männern umsetzen können.

Zudem wurde zu Beginn der deutschen EU-Ratspräsidentschaft und damit zu Beginn des Trios von Deutschland, Portugal und Slowenien die gemeinsame Erklärung, die "Trio Presidency Declaration on Gender Equality"<sup>10</sup>, verabschiedet. In dieser Erklärung verpflichten sich die drei EU-Staaten, im Bereich Geschlechtergleichstellung eng zusammenzuarbeiten. Unter anderem setzen sich die drei Länder dafür ein, die negativen Folgen der Corona-Pandemie für Frauen abzumildern. Das Trio setzt sich auch zum Ziel, das EU-weite Hilfesvstem für von Gewalt betroffene Frauen auszubauen. Außerdem machen sie sich dafür stark, den Gender Pay Gap in Europa zu reduzieren und geschlechtsspezifische Stereotype und Rollenbilder zu wandeln.

In der Bundesregierung konnte bislang keine einheitliche Haltung zum Richtlinienvorschlag zur Gewährleistung einer ausgewogeneren Vertretung von Frauen und Männern in den Leitungsorganen von Unternehmen erzielt werden. Die Bundesregierung wird sich daher

<sup>9</sup> https://www.bmfsfj.de/bmfsfj/aktuelles/alle-meldungen/ratsschlussfolgerungen-fuer-mehr-

lohngerechtigkeit-verabschiedet/162968 und https://www.bmfsfj.de/gendercaregap

<sup>10</sup> https://www.bmfsfj.de/bmfsfj/gemeinsame-erklaerung-fuer-mehr-gleichstellung-in-europa/158220

weiterhin enthalten. Während der EU-Ratspräsidentschaft im zweiten Halbjahr 2020 hat Deutschland seine Rolle als ehrlicher Vermittler jedoch sehr ernst genommen und das Thema Frauen in Führungspositionen bei zahlreichen Gelegenheiten und Veranstaltungen auf die Agenda gebracht und viele multi- und bilaterale Gespräche dazu geführt.

Während der deutschen EU-Ratspräsidentschaft wurde der neue Strategische Rahmen der EU zur Gleichstellung, Inklusion und Teilhabe der Roma bis 2030 vorgestellt und im Rahmen einer gemeinsamen Online-Konferenz der deutschen Ratspräsidentschaft mit der Europäischen Kommission am 12. Oktober 2020 mit den EU-Mitgliedstaaten, den Beitrittskandidaten der EU sowie der Zivilgesellschaft diskutiert. Schwerpunkte dieser Strategie sind die Förderung der gleichberechtigten Teilhabe von Roma (einschließend die den Roma zugehörigen Frauen), wozu auch die Vielfalt unter den Roma gehört, und die Bekämpfung auch von mehrfacher Diskriminierung. Unter der deutschen Ratspräsidentschaft wurden zudem die Verhandlungen zu den Ratsempfehlungen zu diesem neuen EU-Rahmen aufgenommen, die unter der portugiesischen Ratspräsidentschaft im ersten Halbjahr 2021 beschlossen werden sollen.

# **TOP 7.1**

# Vereinbarkeit von Pflege und Beruf gemeinsam stärken

- 1. In Übereinstimmung mit der ASMK (Beschluss Top 5.5 der 96. Arbeits- und Sozialministerkonferenz) sieht die GFMK einen dringenden Handlungsbedarf, die Vereinbarkeit von Pflege und Beruf für pflegende Angehörige zu verbessern. Im Juni 2019 veröffentlichte der Unabhängige Beirat zur Vereinbarkeit von Pflege und Beruf seinen ersten Bericht mit Handlungsempfehlungen zur besseren Vereinbarkeit von Pflege und Beruf. Die GFMK begrüßt die zentralen Punkte und Handlungsempfehlungen des ersten Berichts und teilt die Auffassung der ASMK, dass der Bericht mit seiner Bestandsaufnahme und den Rückschlüssen eine gute Grundlage bietet, um Verbesserungen hinsichtlich der Vereinbarkeit von Pflege und Beruf zu erreichen.
- 2. Die GFMK sieht in Übereinstimmung mit der ASMK die Notwendigkeit, weitere maßgebliche Verbesserungen im Hinblick auf die Vereinbarkeit von Pflege und Beruf in einem angemessenen Zeitraum zu erzielen. Sie unterstützt daher die Bitte an die Bundesregierung, mögliche Lösungsansätze im Rahmen der laufenden Legislaturperiode zu prüfen.
- 3. Die GFMK ist im gleichen Maße wie die ASMK überzeugt, dass eine aktive Rolle und Einbindung der Länder im Rahmen der konkreten Ausgestaltung der nächsten Schritte zur Verbesserung der Vereinbarkeit von Pflege und Beruf erforderlich ist. Sie begrüßen daher ausdrücklich den Vorschlag der ASMK, auf Initiative des Bundesministeriums für Familie. Senioren, Frauen und Jugend (BMFSFJ) einen dauerhaften und beständigen Austausch zwischen Bund und Ländern (z. B. eine Bund-Länder-AG) einzurichten.
- 4. Die GFMK weist darauf hin, dass eine bessere Vereinbarkeit von Pflege und Beruf ein zentrales gleichstellungspolitisches Thema ist. Damit die gleichstellungspolitischen Aspekte hinreichend eingebracht und berücksichtigt werden, bittet die GFMK das BMSFSJ die Teilnahme von Vertreterinnen und Vertretern der GFMK an diesem Austausch zu ermöglichen.

# Stellungnahme

Der erste Bericht des unabhängigen Beirats für die Vereinbarkeit von Pflege und Beruf von 2019<sup>11</sup> enthält vielfältige wichtige Handlungsempfehlungen, die in die Überlegungen des BMFSFJ zur Weiterentwicklung von Familienpflegezeit und Pflegezeit einfließen. Vor allem die im Bericht enthaltene Empfehlung der besseren finanziellen Entlastung der pflegenden Angehörigen, die zugleich erwerbstätig sind, wird dabei einen besonderen Stellenwert einnehmen. Die Empfehlungen des Beirates sind an dieser Stelle sehr weitgehend und müssen intensiv diskutiert werden. Ein so großes Vorhaben muss auf einer breiten gesellschaftlichen Debatte fußen und muss vom Parlament getragen werden. In dieser Legislaturperiode gibt es dazu keine Basis im Koalitionsvertrag.

Die 2015 in Kraft getretenen gesetzlichen Regelungen im Familienpflegezeitgesetz, im Pflegezeitgesetz und im Sozialgesetzbuch - Elftes Buch - Soziale Pflegeversicherung

<sup>11</sup> https://www.bmfsfj.de/blob/138138/1aac7b66ce0541ce2e48cb12fb962eef/erster-bericht-desunabhaengigen-beirats-fuer-die-vereinbarkeit-von-pflege-und-beruf-data.pdf

(SGB XI), die eine bessere und flexiblere Aufteilung der Pflegeverantwortung unter der Angehörigen ermöglichen, bilden sehr wichtige Grundlagen für die Vereinbarkeit von Pflege und Beruf und deren geschlechtergerechter Aufteilung. Die kurzzeitige Arbeitsverhinderung, das Pflegeunterstützungsgeld und die Freistellungsmöglichkeiten sind anerkannte Instrumente. Die Corona-Zeit macht aber aktuell nochmals in besonderer Weise deutlich, welchen großen familiären und gesellschaftlichen Beitrag die pflegenden Angehörigen leisten. Um die Betroffenen in dieser Zeit besser zu unterstützen, wurden Regelungen im Familienpflegezeitgesetz und Pflegezeitgesetz flexibilisiert und die Möglichkeit der Inanspruchnahme des Pflegeunterstützungsgeldes ausgeweitet.

Zu dem rechtlichen Rahmen der Vereinbarkeit von Pflege und Beruf und damit in Zusammenhang stehenden Themen steht das BMFSFJ in einem beständigen Austausch mit den Ländern. So fand am 28. Oktober 2020 der jährliche Bund-Länder-Austausch zur Vereinbarkeit von Pflege und Beruf statt. Hieran nahm auch - entsprechend dem Wunsch der GFMK - eine Vertretung der GFMK teil.

Um die Gender-Perspektive bei der Vereinbarkeit von Pflege und Beruf näher zu beleuchten. hat das BMFSFJ zusammen mit der Europäischen Kommission Anfang Dezember 2020 einen Peer Review "Work-Life Balance and the Promotion of the Equal Sharing of (informal) Long-Term Care for Relatives in Need between Women and Men"<sup>12</sup> durchgeführt.

12 https://www.bmfsfj.de/bmfsfj/aktuelles/alle-meldungen/internationaler-austausch-zur-vereinbarkeitvon-pflege-und-beruf/163102

# **TOP 10.3**

# Folgestudie zu Zwangsverheiratungen in Deutschland

Die GFMK bittet das BMFSFJ, eine Folgestudie zu der im Jahr 2011 veröffentlichten Untersuchung "Zwangsverheiratung in Deutschland - Anzahl und Analyse von Beratungsfällen" zu veranlassen, um die Datenlage zu Zwangsverheiratung zu verbessern und eine fundierte Grundlage für die qualitative Weiterentwicklung der spezifischen Beratungs- und Unterstützungsangebote zu schaffen.

# Stellungnahme

Die Bekämpfung der Zwangsverheiratung bleibt - gemeinsam mit Bundesländern und Zivilgesellschaft - eine wichtige Aufgabe der Bundesregierung. Eine fundierte Datengrundlage, wie in der Untersuchung "Zwangsverheiratung in Deutschland - Anzahl und Analyse von Beratungsfällen"<sup>13</sup> aus dem Jahr 2011, schafft für die Erfüllung dieser Aufgabe eine essenzielle Grundlage. Die Möglichkeit einer Folgestudie wird vom BMFSFJ geprüft. Derzeit stehen für eine Folgestudie keine Haushaltsmittel zur Verfügung.

13 https://www.bmfsfj.de/bmfsfj/service/publikationen/zwangsverheiratung-in-deutschland---anzahlund-analyse-von-beratungsfaellen/80740

# **TOP 10.4**

# Die "Loverboy-Methode":

# das Dunkelfeld erhellen - sexueller Ausbeutung vorbeugen

- 1. Die GFMK stellt fest, dass Menschenhandel zur sexuellen Ausbeutung von Mädchen und Frauen durch die "Loverboy-Methode" schwere Menschenrechtsverletzungen sind. Bei der "Loverboy-Methode" handelt es sich um einen seit Jahren bekannten Modus Operandi. Zumeist Mädchen und junge Frauen werden durch "Loverboys" unter Vorspiegelung einer Liebesbeziehung in ein emotionales Abhängigkeitsverhältnis gebracht, um sie in der Folge an die Prostitution heranzuführen und auszubeuten. In diesem Zusammenhang kommt dem Internet eine besondere Bedeutung zu. Denn die Täter suchen und kontaktieren junge Frauen häufig über soziale Netzwerke bzw. Dating-Portale.
- 2. Die GFMK hält die jährliche Veröffentlichung des Bundeslagebildes "Menschenhandel und Ausbeutung" durch das Bundeskriminalamt, das die deutschlandweit abgeschlossenen polizeilichen Ermittlungsverfahren in diesen Deliktsbereichen auswertet, für ein geeignetes Instrument, das Themenfeld zu messen und darzustellen.
- 3. Die GFMK stellt fest, dass im Jahr 2018 nach dem Bundeslagebild 16,7 % der erfassten Fälle von Menschenhandel zur sexuellen Ausbeutung auf die "Loverboy-Methode" zurückgehen. Darüber hinaus ist von einem in seiner Höhe nicht bezifferbaren Dunkelfeld von betroffenen Mädchen und Frauen auszugehen. Insbesondere die emotionale Bindung an den Täter und die damit einhergehende fehlende Aussagebereitschaft der Betroffenen, die sich häufig nicht als Opfer begreifen, führen dazu, dass viele Fälle unbekannt bleiben.
- 4. Die GFMK sieht Bund und Länder in der Pflicht, die bereits bestehenden, vielfältigen Ansätze und Angebote zur Prävention von sexueller Ausbeutung durch die "Loverboy-Methode" weiterzuentwickeln und zu verstetigen. Eine Evaluierung von Präventionsmaßnahmen könnte dabei hilfreich sein.
- 5. Die GFMK begrüßt den Beschluss der Ständigen Konferenz der Innenminister und -senatoren der Länder (IMK) am 07./08. Dezember 2017, in dem das Bundeskriminalamt um Verstetigung und Umsetzung einer regelmäßigen bundesweiten Dunkelfeld-Opferbefragung (Viktimisierungssurvey) gebeten wird.
- 6. Die GFMK fordert die Bundesregierung auf, in Zusammenarbeit mit den Ländern das Thema "Sexuelle Ausbeutung durch die Loverboy-Methode" im Rahmen einer Dunkelfeldstudie aufzugreifen. Sofern der Viktimisierungssurvey nicht als geeignetes Instrument zur Beleuchtung des Dunkelfelds mit diesem Schwerpunkt in Betracht kommt, bittet die GFMK um Prüfung und Entwicklung von alternativen Untersuchungsmethoden zur Beleuchtung des Dunkelfelds "Sexuelle Ausbeutung durch die Loverboy-Methode".
- 7. Die GFMK bittet das Vorsitzland, die IMK über den Beschluss zu informieren, und sie bittet die IMK um Unterstützung des Anliegens.

### Stellungnahme

Das BMFSFJ teilt die Einschätzung, dass es sich bei der sogenannten "Loverbov-Methode" um einen bereits länger bekannten Modus Operandi handelt, der eine schwere Menschenrechtsverletzung darstellt. Auch ist hier von "einem in seiner Höhe nicht bezifferbaren Dunkelfeld von betroffenen Mädchen und Frauen" auszugehen.

Das Bundeskriminalamt (BKA) veröffentlicht jährlich das Bundeslagebild Menschenhandel. Es beschreibt die aktuellen Erkenntnisse zur Lage und Entwicklung in den Bereichen Menschenhandel und Ausbeutung in Deutschland unter Berücksichtigung der Meldungen der Landeskriminalämter, des BKA und der Bundespolizei zu den im Berichtsiahr in Deutschland abgeschlossenen polizeilichen Ermittlungsverfahren in den betreffenden Deliktsbereichen mit Tatorten in Deutschland. Daneben hat das BKA in den Jahren 2012 und 2017 den sogenannten Viktimisierungssurvey und weitere Studien mit Bezug zur Dunkelfeldforschung veröffentlicht. die Aussagen über die Entwicklung des Kriminalitätsaufkommens in Deutschland treffen.

Eine etwaige Dunkelfeldforschung sollte daher vor dem Hintergrund des beim BKA vorhandenen gebündelten Wissens dort erfolgen. Andernfalls bestünde die Gefahr paralleler Forschungs- und Wissensstrukturen. Sinnvoller ist es hier, die Ressourcen zu bündeln und auf den langjährigen Erfahrungen des BKA bei der Dunkelfeldforschung aufzubauen.

Das BMFSFJ hat zudem im Januar 2020 den Startschuss für die Konzeptentwicklung einer Berichterstattungsstelle zur Bekämpfung des Menschenhandels gegeben. Mit Hilfe dieser Stelle sollen zukünftig die Daten zu allen Bereichen des Menschenhandels umfassend und möglichst lückenlos gesammelt und ausgewertet werden. Auch zur Vermeidung von Doppelstrukturen erscheint es nicht sinnvoll, über die bestehenden Maßnahmen hinaus alternative Untersuchungsmethoden für einen Einzelbereich der sexuellen Ausbeutung zu prüfen und zu entwickeln.

#### Nr. 05/2020

#### Verbesserung des Zugangs von Frauen zur privaten Altersvorsorge

- 1. Die Konferenz der Gleichstellungs- und Frauenministerinnen und -minister, -senatorinnen und -senatoren der Länder (GFMK) nimmt mit Sorge zur Kenntnis, dass zu wenige Frauen privat so für ihr Alter vorsorgen, dass sie ausreichende eigenständige Alterssicherungsleistungen erhalten.
- 2. Die GFMK bittet daher die Bundesregierung zu prüfen, ob die bestehenden Auskunftspflichten zum Aufbau einer staatlich geförderten privaten Altersvorsorge einer Weiterentwicklung bedürfen in der Weise, dass Frauen gezielter und effektiver informiert werden.

#### Stellungnahme

Bei der Riester-Rente sorgen derzeit mehr Frauen als Männer für das Alter vor. Gemäß einer für den Alterssicherungsbericht 2020<sup>14</sup> durchgeführten Personenbefragung unter sozialversicherungspflichtig Beschäftigten im Alter zwischen 25 und unter 65 Jahren haben rund 26 % der Männer und 34 % der Frauen einen Riester-Vertrag. Auch die aktuellen Daten der Zentralen Zulagenstelle für Altersvermögen (ZfA) belegen, dass von den gut 11 Mio. Personen mit Riester-Förderung in Deutschland rund 57 % Frauen und 43 % Männer sind.

Die Einschätzung, dass eine gute Informationsgrundlage die Bürgerinnen und Bürger bei Entscheidungen über ihre Altersvorsorge unterstützt, wird im Übrigen von der Bundesregierung geteilt und gilt unabhängig vom Geschlecht. Der Koalitionsvertrag sieht daher die Einführung einer Digitalen Rentenübersicht (vormals: säulenübergreifende Renteninformation) vor, die den Bürgerinnen und Bürgern über ihre individuelle Absicherung im Alter Informationen aus allen drei Säulen der Alterssicherung zur Verfügung stellt, damit sie möglichen Handlungsbedarf erkennen können. Dieses Vorhaben hat die Bundesregierung nun auf den Weg gebracht. In der Digitalen Rentenübersicht werden individuelle Informationen zu den erreichten und erreichbaren Ansprüchen aus den Standmitteilungen der Vorsorgeeinrichtungen der gesetzlichen, betrieblichen und privaten Altersvorsorge nutzerfreundlich und übersichtlich zusammengestellt und um einen Gesamtüberblick ergänzt, alles auf einen Blick, digital abrufbar über ein Portal. Die Regelungen zur Einführung einer Digitalen Rentenübersicht sind Bestandteil des Gesetzes zur Verbesserung der Transparenz in der Alterssicherung und der Rehabilitation sowie zur Modernisierung der Sozialversicherungswahlen (Gesetz Digitale Rentenübersicht). Das Gesetz wurde am 19. November 2020 in 2. und 3. Lesung vom Bundestag verabschiedet. Am 18. Dezember 2020 hat der Bundesrat das Gesetz im 2. Durchgang gebilligt. Es tritt voraussichtlich noch im Januar 2021 in Kraft.

<sup>14</sup> https://www.bmas.de/SharedDocs/Downloads/DE/Thema-Rente/alterssicherungsbericht-2020.pdf? blob=publicationFile&v=2

### Nr. 06/2020

# Geschlechtsspezifische Beratung zur Rechtsdurchsetzung

# bei digitaler Gewalt gegen Frauen

- 1. Die GFMK bittet den Bund, bei der Einrichtung von Online-Beratungsstellen die Geschlechterdimension mit einzubeziehen - bezugnehmend auf den Beschluss der Konferenz der Justizministerinnen und -minister (JuMiKo) auf ihrer Herbstkonferenz am 07. November 2019 "Bekämpfung von Hatespeech (TOP II. 5.)", Punkt 4, d. h. Prüfung der Einrichtung von Online-Beratungsstellen für die Opfer von Hasskriminalität im Internet.
- 2. Die GFMK ersucht die Konferenz der Justizministerinnen und Justizminister (JuMiKo) zu prüfen, ob bei der in ihrer Ressortverantwortung stehenden Bekämpfung von Hatespeech - und digitaler Gewalt generell - die Geschlechterdimension berücksichtigt wird. Sie bittet die JuMiKo ferner, bei Online-Beratungsstellen die Geschlechterdimension mit einzubeziehen (bezugnehmend auf den in 1. genannten JuMiKo-Beschluss).

### Stellungnahme

Das Bundesministerium der Justiz und für Verbraucherschutz (BMJV) fördert das Projekt "Hass als ganzheitlicher Bedrohung begegnen Betroffenenberatung an der Schnittstelle zwischen analoger und digitaler Gewalt" der HateAid gGmbH. Im Rahmen des Projekts wird eine bedarfsgerechte Betroffenenberatung für Angegriffene von digitaler Gewalt sowie eine Informationskampagne zu digitaler Gewalt durchgeführt. HateAid konzentriert sich vor allem auf Betroffene von gruppenbezogener Menschenfeindlichkeit. Innerhalb dieser Diskriminierungsformen wird ein besonderer Fokus u.a. auf Betroffene von Misogynie und Diskriminierung aufgrund von LGBTIQ-Merkmalen<sup>15</sup> gelegt.

BMFSFJ fördert seit 2017 das Projekt des Bundesverbands Frauenberatungsstellen und Frauennotrufe (bff) "Aktiv gegen digitale Gewalt". Mit diesem Projekt setzt sich der bff gegen geschlechtsspezifische digitale Gewalt ein. Der bff und seine Mitgliedseinrichtungen arbeiten bereits seit mehreren Jahren zum Themenkomplex digitale Gewalt. Mit einem eigenständigen Projekt wird diese Expertise genutzt, um digitaler geschlechtsspezifischer Gewalt effektiv entgegenzutreten.

Das bundesweite Hilfetelefon "Gewalt gegen Frauen" bietet Beratung und Informationen zum Thema Digitale Gewalt an. Auch greift die am 25. November 2019 gestartete Initiative "Stärker als Gewalt" des BMFSFJ das Thema Digitale Gewalt auf, sensibilisiert weite Teile der Beyölkerung und stellt Informationen zur Verfügung.

<sup>&</sup>lt;sup>15</sup> Lesbisch, Schwul, Bisexuell, Transgender, Intersexuell, Queer

#### **Umlauf Nr. 08/2020**

#### Ausgestaltung eines Rechtsanspruches auf ganztägige

# Betreuungs- bzw. Bildungsangebote im Grundschulalter

- 1. Die Konferenz der Gleichstellungs- und Frauenministerinnen und -minister,-senatorinnen und -senatoren der Länder (GFMK) begrüßt den von der Bundesregierung bis zum Jahr 2025 geplanten Rechtsanspruch auf ganztägige Betreuungs- und Bildungsangebote für Kinder im Grundschulalter. Dieser ist ein entscheidender Beitrag für die Chancengleichheit und Integration von Kindern unabhängig von ihrem Geschlecht oder der Herkunft ihrer Eltern sowie für die Vereinbarkeit von Familie und Beruf und damit gleicher Verwirklichungschancen von Frauen und Männern.
- 2. Nachdrücklich begrüßt die GFMK die finanzielle Unterstützung der Bundesregierung für den Ausbau bzw. Erhalt der Betreuungs- und Bildungsangebote. Die GFMK betont, dass eine auskömmliche finanzielle Ausstattung der Länder und Kommunen zur Deckung der Investitions- und Betriebskosten sowie für den zu erwartenden erhöhten Fachkräftebedarf und den qualitativen Auf- und Umbau der Betreuungseinrichtungen notwendig und damit Grundlage für die Umsetzung des Rechtsanspruchs ist.
- 3. Nicht zuletzt aufgrund der pandemiebedingt deutlich sichtbaren Tätigkeit von Frauen in systemrelevanten Berufen bittet die GFMK die Bundesregierung, die Mindestanforderungen an Betreuungs- und Bildungsangebote für Kinder im Grundschulalter so auszugestalten, dass eine mindestens existenzsichernde Erwerbstätigkeit erziehender Elternteile, bestenfalls eine Vollzeittätigkeit, unter Berücksichtigung der besonderen Situation von Alleinerziehenden sowie Müttern mit mehreren Kindern ermöglicht wird. Keinesfalls sollten dabei aber Anreize für eine Absenkung vorhandener Standards in einzelnen Bundesländern, wie beispielsweise einer Ganztagsbetreuung bis zur vollendeten 6. Klasse, gesetzt werden.
- 4. Die GFMK bittet den Bund, bei der Ausgestaltung des Rechtsanspruches von Anfang an die hohe Qualität der bedarfsgerechten Angebote systematisch miteinzubeziehen. Nur dadurch kann der Rechtsanspruch auch nachhaltig zur Förderung und Wahrung eines guten gesamtgesellschaftlichen Zusammenhaltes beitragen.
- 5. Die GFMK bittet das Vorsitzland, die Kultusministerkonferenz, die Jugend- und Familienministerkonferenz sowie die Arbeits- und Sozialministerkonferenz der Länder über den Beschluss zu informieren und regt an, die GFMK bei einem Austausch zu dem Thema. insbesondere der Ausgestaltung des Rechtsanspruches und seiner späteren Umsetzung sowie der Qualität der Ganztagsbetreuung, einzubeziehen.

#### Stellungnahme

Die Bundeskanzlerin und die Ministerpräsidentinnen und Ministerpräsidenten der Länder haben im Rahmen ihres Treffens am 2. Dezember 2020 über den geplanten Anspruch auf Ganztagsbetreuung im Grundschulalter und den erforderlichen Ausbau von Ganztagsangeboten beraten. Bund und Länder haben sich grundsätzlich dazu bekannt, den geplanten Anspruch einführen zu wollen. Derzeit laufen Gespräche zwischen Bund und Ländern, deren Ergebnisse abzuwarten bleiben.

#### Nr. 09/2020

#### **Evaluation des Gewaltschutzgesetzes**

- 1. Die 30. Konferenz der Gleichstellungs- und Frauenministerinnen und -minister, -senatorinnen und -senatoren der Länder (GFMK) fordert die Bundesregierung auf.
	- a) eine ressortübergreifende Evaluation des Gewaltschutzgesetzes (GewSchG) zeitnah durchzuführen
	- b) bei der Evaluation vor allem die Wirksamkeit des Gesetzes in Bezug auf den Opferschutz und das Thema "Digitale Gewalt", die Regelungskonkurrenzen zu anderen Rechtsvorschriften sowie vorhandene Probleme in der Anwendung einer intensiven Prüfung zu unterziehen. In die Evaluation sind die Regelungen der Istanbul-Konvention zum Gewaltschutz einzubeziehen.
	- c) in Abhängigkeit von den Ergebnissen der Evaluation gegebenenfalls eine Novellierung des GewSchG zu veranlassen.
- 2. Die GFMK bittet das Vorsitzland, die Innenministerkonferenz, die Justizministerkonferenz. die Arbeits- und Sozialministerkonferenz, die Gesundheitsministerkonferenz, die Jugendund Familienministerkonferenz sowie die Integrationsministerkonferenz über den Beschluss im Hinblick auf bestehende Schnittmengen mit dem jeweiligen Zuständigkeitsbereich zu informieren und insbesondere die Justizministerkonferenz um Unterstützung des Anliegens zu bitten.

#### Stellungnahme

Eine umfassende Evaluation des Gesetzes zum zivilrechtlichen Schutz vor Gewalttaten und Nachstellungen (GewSchG) ist derzeit nicht angezeigt. Die Gründe lassen sich auch mit Blick auf die im Beschluss angesprochenen Aspekte wie folgt zusammenfassen:

Die in diesem Zusammenhang geäußerte Kritik am GewSchG betrifft im Kern nicht das GewSchG selbst. Eine Evaluierung des GewSchG als Grundlage für eine etwaige spätere Reform des GewSchG wäre insofern nicht sinnvoll. So scheinen etwa falsche Vorstellungen von der geltenden Rechtslage verbreitet zu sein, die nur durch Information, aber nicht durch eine Evaluierung berichtigt werden können. Ferner gibt es politische Forderungen, z.B. nach einer rigorosen Regelung, Gewalttätern automatisch das Umgangsrecht zu entziehen, zu deren Diskussion und Entscheidung eine Evaluierung nichts Erhebliches beitragen kann.

Auch bei der Kritik an der "mangelnden Wirksamkeit der Rechtsvorschriften" geht es letztlich nicht um das GewSchG als solches, sondern um die als unzureichend empfundene Rechtsdurchsetzung (insbesondere, wenn sich Täter durch angeordnete Maßnahmen nicht davon abhalten lassen, ihre Opfer weiter zu bedrohen oder tätlich anzugreifen).

Soweit eine stärkere Berücksichtigung des Themas "Digitale Gewalt" durch das GewSchG gefordert wird, ist darauf hinzuweisen, dass einige Formen dieser Gewalt (wie das wiederholte

Kontaktieren über E-Mails, WhatsApp-Nachrichten oder soziale Netzwerke - d.h. sogenanntes "Cyberstalking") bereits durch § 1 Absatz 2 Satz 1 Nummer 2 Buchstabe b) GewSchG erfasst sind. Bei anderen Formen ("Cybermobbing", "Sexting" oder "Hatespeech") können die Betroffenen u.a. zivilgerichtliche Unterlassungsanordnungen erwirken. Eine Erweiterung des GewSchG auf den Ehrenschutz ließe sich nicht auf digitale Begehungsformen beschränken. sondern müsste auch "analoge" Ausführungen (wie z.B. das schlichte Beleidigen des Gegenübers) erfassen. Dies dürfte mit dem eigentlichen Zweck des Gesetzes (zivilrechtlicher Schutz vor Gewalttaten und Nachstellungen) nicht mehr in Einklang zu bringen sein.

Im Hinblick auf die Istanbul-Konvention (Übereinkommen des Europarats zur Verhütung und Bekämpfung von Gewalt gegen Frauen und häuslicher Gewalt) wird bereits durch GREVIO<sup>16</sup> eine Evaluierung in Deutschland durchgeführt. GREVIO ist ein unabhängiges Gremium, das die Umsetzung der Istanbul-Konvention durch die Vertragsstaaten zu überwachen hat. Es verfasst und veröffentlicht Berichte zu rechtlichen und anderen Maßnahmen, die die Vertragsstaaten treffen, um den Anforderungen der Konvention gerecht zu werden (Evaluierungsverfahren). Unter der Federführung des BMFSFJ wurde ein Staatenbericht erarbeitet und am 31. August 2020 beim Europarat eingereicht. Die Ergebnisse dieses Verfahrens (der GREVIO-Report ist für 2022 angekündigt) sollten zunächst abgewartet werden. Es ist im Übrigen unzutreffend, dass sich schon aus der Verpflichtung nach Artikel 31 Absatz 2 der Konvention "die Notwendigkeit einer entsprechenden Evaluierung" ergibt.

Schließlich ist zu berücksichtigen, dass gerade eine politisch wichtige Reform des GewSchG auf den Weg gebracht wird, mit der die Schutzgüter des GewSchG um die sexuelle Selbstbestimmung erweitert werden sollen. Der entsprechende Regierungsentwurf soll in den nächsten Wochen von der Bundesregierung beschlossen werden. Es sollten zumindest zunächst die Auswirkungen dieser wichtigen Verbesserung in der Praxis abgewartet werden, bevor dann ggf. eine Evaluierung durchgeführt wird, die auch die Wirkungen des (wahrscheinlich) bald reformierten Rechts berücksichtigen kann und nicht sogleich teilweise überholt ist.

<sup>&</sup>lt;sup>16</sup> Group of Experts on action against VIOlence against women and domestic violence